## **Return To Your Pc.htm**

**Michael Miller**

Future Hype Bob Seidensticker, 2006-04-13 Outlines methodologies for diagnosing and dealing with the hidden or covert factors that can subtly sabotage even the most meticulously planned change processes. AppleScript in a Nutshell Bruce W. Perry, 2001-06-06 This concise reference covers the Mac OS 9.1 and Mac OS X versions of AppleScript.

 **Absolute Beginner's Guide to PC Upgrades** Timothy-James Lee,Lee Hudspeth,2000 This 600-page book shows how people who never have opened the case on their PCs can add hardware components, upgrade peripherals, and keep current on new versions of their operating systems and applications. It tells beginner-intermediate readers what they really need to know about trouble-free upgrading of hardware and software.

What Your Computer Consultant Doesn't Want You to Know Joshua Feinberg, 2002 In a small business office without formal computer support department, someone takes on the role of internal computer guru -- the one everyone yells for instinctively when the printer jams, the database locks up, or toolbars and files disappear. So, the internal guru gets stuck with the company's PC problems, without classroom training on hardware or software. This book is for those small business gurus.

**Windows 98 Complete** ,2000 With more than 1,000 pages of comprehensive information on Windows 98 SE, IE 5 and essential PC coverage, this is the best value in computer books.

PC User's Bible John Ross,Kelly L. Murdock,2008-03-11 The perfect go-to reference to keep with your PC If you want to get the most out of your PC, you've come to the right source. This one-stop reference-tutorial is what you need to succeed with your Windows Vista or Windows XP computer, whether it's a desktop or a laptop. From setting up your PC to using it for games and multimedia to keeping it running smoothly, this comprehensive guide explains it all with clear, step-by-step instructions, tips from power users, and much more. Keep this valuable book on hand and power up with confidence! Understand your PC's components, inside and out Set up sound cards, speakers, and other audio gadgets Put a firewall in place and apply other security software Explore Microsoft(r) Windows and learn about options for other operating systems Play and create music, videos, podcasts, and more Print, scan, fax, make presentations, and download photos Protect your PC against theft, damage, and eavesdroppers Explore common troubleshooting issues and their solutions InfoWorld ,1996-02-26 InfoWorld is targeted to Senior IT professionals. Content is segmented into Channels and Topic Centers. InfoWorld also celebrates people, companies, and projects.

 Masters of Doom David Kushner,2003-04-24 Masters of Doom is the amazing true story of the Lennon and McCartney of video games: John Carmack and John Romero. Together, they ruled big business. They transformed popular culture. And they provoked a national controversy. More than anything, they lived a unique and rollicking American Dream, escaping the broken homes of their youth to co-create the most notoriously successful game franchises in history—Doom and Quake—until the games they made tore them apart. Americans spend more money on video games than on movie tickets. Masters of Doom is the first book to chronicle this industry's greatest story, written by one of the medium's leading observers. David Kushner takes readers inside the rags-to-riches adventure of two rebellious entrepreneurs who came of age to shape a generation. The vivid portrait reveals why their games are so violent and why their immersion in their brilliantly designed fantasy worlds offered them solace. And it shows how they channeled their fury and imagination into products that are a formative influence on our culture, from MTV to the Internet to Columbine. This is a story of friendship and betrayal, commerce and artistry—a powerful and compassionate account of what it's like to be young, driven, and wildly creative. "To my taste, the greatest American myth of cosmogenesis features the maladjusted, antisocial, genius teenage boy who, in the insular laboratory of his own bedroom, invents the universe from scratch. Masters of Doom is a particularly inspired rendition. Dave Kushner chronicles the saga of video game virtuosi Carmack and Romero with terrific brio. This is a page-turning, mythopoeic cyber-soap opera about two glamorous geek geniuses—and it should be read while scarfing down pepperoni pizza and swilling Diet Coke, with Queens of the Stone Age cranked up all the way."—Mark Leyner, author of I Smell Esther Williams Applied ICT for GCSE (double Award) P. M. Heathcote, 2002 This book covers the three units of the GCSE in Applied ICT which can be taken as a two-year course from September 2002 or a one-year course from September 2003. It will be an invaluable text for students studying this course for assessment by any of the examination boards. The Assessment grid for Edexcel has been included in the book Unit 1 is a very practical unit and the student is shown how to use various applications including a web browser, word processing, database, spreadsheet and multimedia presentation software. Unit 2 covers the ways in which ICT is used in different types of organisation. It includes numerous discussion points and ideas for students to research. It takes the student through the various stages of designing and implementing an ICT system. Unit 3 explores how individuals

 PC Mag ,1997-02-18 PCMag.com is a leading authority on technology, delivering Labs-based, independent reviews of the latest products and services. Our expert industry analysis and practical solutions help you make better buying decisions and get more from technology.

**IUI ... Conference Proceedings** ,1997

families, clubs, people at work and community groups use ICT. Up-to-date case studies are used as the basis for discussion and exercises, with suggestions and guidance for work.

 The Social Web Richard Seltzer,2018-01-31 This pioneering book, first published in 1997, details the process to empower businesses and individuals to build websites based on common interests and social interaction. It provides insights that are as relevant now as they were when the book was written.

Pocket PC Development in the Enterprise Christian Forsberg,Andreas Siöström,Andreas Siostrom,2001 The book is about developing mobile Enterprise solutions based on the Microsoft Pocket PC platform. The reader is provided with a discussion of the business impact of mobile solutions, a method that facilitates the development of Pocket PC applications, mobile system architecture design, getting started instructions, and a signific amount of sample code walkthroughs. The sample code is based on: eMbedded Visual Basic SQL Server 2000 Windows ® CE Edition SQL Server 2000 Odyssey Software CEfusion Transaction Server (Component Services) Message Queue Server Internet Information Server (HTML, XML/XSL, ASP) Web Services using SOAP Developers already familiar with Microsoft tools and infrastructure are given a mobile development kick-start. The book contains the story of a fictitious company, ACME Copier Inc and how their field service operation uses Pocket PC applications to improve customer satisfaction and productivity. The client- and server side components that make it all work are included with the book, which will enable the reader to reuse vital elements of the solution. The following software is available on the CD: All the book samples in source code format Microsoft ActiveSync 3.1 Microsoft embedded Visual Tools 3.0 Microsoft SQL Server 2000 for Windows CE 1.1 Odyssey Software CEfusion 3.5 Free Developer Enterprise Edition - \$500!! Odyssey Software ViaXML 1.1 Trial Edition Software 309 PictureBox Control 2.7 Odyssey Software OSIUtil 1.0 Ezos EzWAP 2.0 Evaluation Larry Banks' Virtual iPAQ/EM500/Jordana Microsoft SOAP Toolkit 2.0 Simon Fell's Pocket SOAP 0.9 Microsoft Reader 1.5 Read in Microsoft Reader add-in for Microsoft Word 1.0

 Crossing Platforms A Macintosh/Windows Phrasebook Adam Engst,David Pogue,1999-11-23 Like travelers in a foreign land, Mac users working in Windows or Windows users working on a Mac often find themselves in unfamiliar territory with no guidebook. Crossing Platforms: A Macintosh/Windows Phrasebook, with information presented in a translation dictionary-like format, offers users a handy way of translating skills and knowledge from one platform to the other. Whether it's explaining the difference between Macintoshaliases and Windows shortcuts or explaining how a Windows user would go about setting up Internet access on a Mac, this book provides readers a simple means to look up familiar interface elements and system features and learn how that element or feature works on the other platform.Crossing Platforms: A Macintosh/Windows Phrasebook includes: A general introduction to the key differences between the Mac and Windows A to Z sections for each platform: one section where Mac users look up familiar Macintosh terms to find the equivalent function in Windows along with an explanation of the differences; and another section where Windows users find familiar Windows terms with pointers to the Macintosh equivalent along with full descriptions of how the function works on the Mac and important differences between the two platforms The complete translation dictionary-like reference book,Crossing Platforms: A Macintosh/Windows Phrasebook provides a simple solution for everyone who has been confused and frustrated by the arbitrary and sometimes capricious differences between the Macintosh and Windows operating systems. This book bridges the Mac-PC knowledge gap many users are faced with when work or preference demands the use of both a PC and Mac. Whether you already know the Macintosh or Windows, this book helps you navigate in the other operating system using your existing skills and knowledge. Investing Online For Dummies Matthew Krantz,2016-01-13 Building substantial online investments is a page away Anyone can invest online, but without the right guidance and know-how, a well-meaning online investment can go wrong—fast. Inside, you'll find the investment strategies you need to pick a winning strategy, find an online broker, and build a successful investment portfolio. This friendly and easily accessible guide bypasses confusing jargon and points you toward the most helpful websites, online calculators, databases, and online communities that will help you succeed in the stock market. Updated to cover the latest tools of the trade, this new edition of Investing Online For Dummies offers expert online investing advice that you can take to the bank! From setting reasonable expectations, figuring out how much to invest, and assessing appropriate

risks to picking an online broker and finding investment data online, this power packed book sums up everything you'll encounter as you invest your way to hard-earned financial success. Understand the basics of investing and learn to measure risks Analyze stocks and financial statements Choose an online broker and execute trades online Use online tools to calculate your investment performance Don't take a risk on the wrong tool or strategy. Investing Online For Dummies features a stockpile of powerful, effective resources to help you build an impressive portfolio.

The History of Visual Magic in Computers Jon Peddie, 2013-06-13 If you have ever looked at a fantastic adventure or science fiction movie, or an amazingly complex and rich computer game, or a TV commercial where cars or gas pumps or biscuits behaved liked people and wondered, "How do they do that?", then you've experienced the magic of 3D worlds generated by a computer. 3D in computers began as a way to represent automotive designs and illustrate the construction of molecules. 3D graphics use evolved to visualizations of simulated data and artistic representations of imaginary worlds. In order to overcome the processing limitations

g Your Reading Goals ht eBook Platform ook Platforms Look for in an Return To Your Pc.htm

the computer, graphics had to exploit the characteristics of the eye and brain, and develop visual tricks to simulate realism. The goal is to create graphics images that will overcome the visual cues that cause disbelief and tell the viewer this is not real. Thousands of people over thousands of years have developed the building blocks and made the discoveries in mathematics and science to make such 3D magic possible, and The History of Visual Magic in Computers is dedicated to all of them and tells a little of their story. It traces the earliest understanding of 3D and then foundational mathematics to explain and construct 3D; from mechanical computers up to today's tablets. Several of the amazing computer graphics algorithms and tricks came of periods where eruptions of new ideas and techniques seem to occur all at once. Applications emerged as the fundamentals of how to draw lines and create realistic images were better understood, leading to hardware 3D controllers that drive the display all the way to stereovision and virtual reality.

 **10 Minute Guide to Pocket PC 2002** Michael Miller,2002 Everything users need to use their new Pocket PC hardware and software in a handy compact guide. Compatible with all brands of Pocket PC, including Compaq iPaq, Hewlett Packard Jordana, Toshiba Genio, and Casio Cassiopeia.

The Wounded Warrior Handbook Janelle Moore,Cheryl Lawhorne Scott,Don Philpott,2012 Offers straightforward answers to questions commonly asked by wounded U.S. military veterans and their family members. Brings together information on medical treatments, as well as financial, legal, and tax matters.

PC Mag<sub>1998-11-17 PCMag.com is a leading authority on technology, delivering Labs-based, independent reviews of the latest products and services. Our expert industry analysis and practical solutions help you make</sub> better buying decisions and get more from technology.

 Online Investing For Dummies Matthew Krantz,2019-08-07 Build a winning portfolio—and reduce your risk—with this bestselling guide Online investing has never been easier—or more potentially confusing. Now that every broker or finance site has its own app, data, or approach, it can be all too easy to be misled and make a bad decision. Online Investing for Dummies helps you reduce risk and separate the gimmicks from the gold, pointing investors of all experience levels to the pro-tips, calculators, databases, useful sites, and peer communities that will lead to success. Updated to include information on mobile trading and the influence of social media on the markets, the book also covers the basics—showing you how to figure out how much to invest, find data online, and pick an online broker. It then progresses through to more advanced topics, such as calculating returns, selecting mutual funds, buying bonds, options, commodities, and IPOs, taking you and your money wherever you want to go in the global market. Set expectations and assess your risk Analyze stocks and financial statements Assemble the suite of tools to calculate your performance Get tips on choosing the right online broker and on protecting your information online It's time to get a pro strategy, and Online Investin Dummies has all the inside information you need to build up that winning portfolio.

In a digitally-driven earth where displays reign great and immediate transmission drowns out the subtleties of language, the profound strategies and mental nuances concealed within words usually move unheard. However, situated within the pages of Return To Your Pc.htm a fascinating literary treasure pulsating with fresh thoughts, lies an exceptional journey waiting to be undertaken. Written by a talented wordsmith, that wonderful opus invites visitors on an introspective trip, delicately unraveling the veiled truths and profound impact resonating within the very cloth of each and every word. Within the psychological depths of the touching evaluation, we embark upon a heartfelt exploration of the book is core styles, dissect their charming writing fashion, and succumb to the strong resonance it evokes deep within the recesses of readers hearts.

## Whispering the Strategies of Language: An Psychological Journey through **Return To Your Pc.htm**

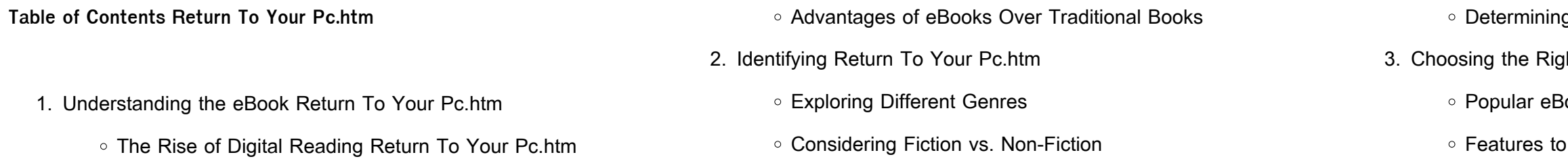

- 4. Exploring eBook Recommendations from Return To Your Pc.htm
	- Personalized Recommendations
	- Return To Your Pc.htm User Reviews and Ratings
	- Return To Your Pc.htm and Bestseller Lists
- 5. Accessing Return To Your Pc.htm Free and Paid eBooks
	- Return To Your Pc.htm Public Domain eBooks
	- Return To Your Pc.htm eBook Subscription Services
	- Return To Your Pc.htm Budget-Friendly Options
- 6. Navigating Return To Your Pc.htm eBook Formats
	- ePub, PDF, MOBI, and More
	- Return To Your Pc.htm Compatibility with Devices
	- Return To Your Pc.htm Enhanced eBook Features
- 7. Enhancing Your Reading Experience
	- Adjustable Fonts and Text Sizes of Return To Your Pc.htm
	- Highlighting and Note-Taking Return To Your Pc.htm
	- o Interactive Elements Return To Your Pc.htm
- 8. Staying Engaged with Return To Your Pc.htm
	- Joining Online Reading Communities
	- Participating in Virtual Book Clubs
	- Following Authors and Publishers Return To Your Pc.htm
- 9. Balancing eBooks and Physical Books Return To Your Pc.htm
	- Benefits of a Digital Library
	- Creating a Diverse Reading Collection Return To Your Pc.htm
- 10. Overcoming Reading Challenges
	- Dealing with Digital Eye Strain
	- Minimizing Distractions
	- Managing Screen Time
- 11. Cultivating a Reading Routine Return To Your Pc.htm
	- Setting Reading Goals Return To Your Pc.htm
- Carving Out Dedicated Reading Time
- 12. Sourcing Reliable Information of Return To Your Pc.htm
	- Fact-Checking eBook Content of Return To Your Pc.htm
	- Distinguishing Credible Sources
- 13. Promoting Lifelong Learning
	- Utilizing eBooks for Skill Development
	- Exploring Educational eBooks
- 14. Embracing eBook Trends
	- o Integration of Multimedia Elements
	- o Interactive and Gamified eBooks

**Return To Your Pc.htm Introduction**

In todays digital age, the availability of Return To Your Pc.htm books and manuals for download has revolutionized the way we access information. Gone are the days of physically flipping through pages and carrying heavy textbooks or manuals. With just a few clicks, we can now access a wealth of knowledge from the comfort of our own homes or on the go. This article will explore the advantages of Return To Your Pc.htm books and manuals for download, along with some popular platforms that offer these resources. One of the significant advantages of Return To Your Pc.htm books and manuals for download is the costsaving aspect. Traditional books and manuals can be costly, especially if you need to purchase several of them for educational or professional purposes. By accessing Return To Your Pc.htm versions, you eliminate the need to spend money on physical copies. This not only saves you money but also reduces the environmental impact associated with book production and transportation. Furthermore, Return To Your Pc.htm books and manuals for download are incredibly convenient. With just a computer or smartphone and an internet connection, you can access a vast library of resources on any subject imaginable. Whether youre a student looking for textbooks, a professional seeking industry-specific

manuals, or someone interested in self-improvement, these digital resources provide an efficient and accessible means of acquiring knowledge. Moreover, PDF books and manuals offer a range of benefits compared to other digital formats. PDF files are designed to retain their formatting regardless of the device used to open them. This ensures that the content appears exactly as intended by the author, with no loss of formatting or missing graphics. Additionally, PDF files can be easily annotated, bookmarked, and searched for specific terms, making them highly practical for studying or referencing. When it comes to accessing Return To Your Pc.htm books and manuals, several platforms offer an extensive collection of resources. One such platform is Project Gutenberg, a nonprofit organization that provides over 60,000 free eBooks. These books are primarily in the public domain, meaning they can be freely distributed and downloaded. Project Gutenberg offers a wide range of classic literature, making it an excellent resource for literature enthusiasts. Another popular platform for Return To Your Pc.htm books and manuals is Open Library. Open Library is an initiative of the Internet Archive, a non-profit organization dedicated to digitizing cultural artifacts and making them accessible to the public. Open Library hosts millions of books, including both public domain works and contemporary titles. It also allows users to borrow digital copies of certain books for a limited period, similar to a library lending system. Additionally, many universities and educational institutions have their own digital libraries that provide free access to PDF books and manuals. These libraries often offer academic texts, research papers, and technical manuals, making them invaluable resources for students and researchers. Some notable examples include MIT OpenCourseWare, which offers free access to course materials from the Massachusetts Institute of Technology, and the Digital Public Library of America, which provides a vast collection of digitized books and historical documents. In conclusion, Return To Your Pc.htm books and

manuals for download have transformed the way we access information. They provide a cost-effective and convenient means of acquiring knowledge, offering the ability to access a vast library of resources at our fingertips. With platforms like Project Gutenberg, Open Library, and various digital libraries offered by educational institutions, we have access to an ever-expanding collection of books and manuals. Whether for educational, professional, or personal purposes, these digital resources serve as valuable tools for continuous learning and selfimprovement. So why not take advantage of the vast world of Return To Your Pc.htm books and manuals for download and embark on your journey of knowledge?

## **FAQs About Return To Your Pc.htm Books**

- 1. Where can I buy Return To Your Pc.htm books? Bookstores: Physical bookstores like Barnes & Noble, Waterstones, and independent local stores. Online Retailers: Amazon, Book Depository, and various online bookstores offer a wide range of books in physical and digital formats.
- 2. What are the different book formats available? Hardcover: Sturdy and durable, usually more expensive. Paperback: Cheaper, lighter, and more portable than hardcovers. E-books: Digital books available for e-readers like Kindle or software like Apple Books, Kindle, and Google Play Books.
- 3. How do I choose a Return To Your Pc.htm book to read? Genres: Consider the genre you enjoy (fiction, non-fiction, mystery, sci-fi, etc.). Recommendations: Ask friends, join book clubs, or explore online reviews and recommendations. Author: If you like a particular author, you might enjoy more of their work.
- 4. How do I take care of Return To Your Pc.htm books? Storage:

Keep them away from direct sunlight and in a dry environment. Handling: Avoid folding pages, use bookmarks, and handle them with clean hands. Cleaning: Gently dust the covers and pages occasionally.

- 5. Can I borrow books without buying them? Public Libraries: Local libraries offer a wide range of books for borrowing. Book Swaps: Community book exchanges or online platforms where people exchange books.
- 6. How can I track my reading progress or manage my book collection? Book Tracking Apps: Goodreads, LibraryThing, and Book Catalogue are popular apps for tracking your reading progress and managing book collections. Spreadsheets: You can create your own spreadsheet to track books read, ratings, and other details.
- 7. What are Return To Your Pc.htm audiobooks, and where can I find them? Audiobooks: Audio recordings of books, perfect for listening while commuting or multitasking. Platforms: Audible, LibriVox, and Google Play Books offer a wide selection of audiobooks.
- 8. How do I support authors or the book industry? Buy Books: Purchase books from authors or independent bookstores. Reviews: Leave reviews on platforms like Goodreads or Amazon. Promotion: Share your favorite books on social media or recommend them to friends.
- 9. Are there book clubs or reading communities I can join? Local Clubs: Check for local book clubs in libraries or community centers. Online Communities: Platforms like Goodreads have virtual book clubs and discussion groups.
- 10. Can I read Return To Your Pc.htm books for free? Public Domain Books: Many classic books are available for free as theyre in the public domain. Free E-books: Some websites offer free e-books

legally, like Project Gutenberg or Open Library.

**Return To Your Pc.htm :**

verschwundene orte zwangsaussiedlungen neuansiedl - Jun 11 2023 web 4 verschwundene orte zwangsaussiedlungen neuansiedl 2022 12 23 access 2000 power programming gives many practical techniques for the corporate and independent developer new features of access 2000 are covered thoroughly and useful examples which will be implemented by programmers in their everyday applications new topics include a abandoned places in singapore wwii bunkers deserted - Apr 28 2022 web nov 5 2020 6 haw par beach villa abandoned beach villa on coney island photo credit hanl0ng via instagram coney island is famous for its bike paths and beaches but few know of an abandoned villa hidden in thick vegetation it once belonged to the aw family who also owned coney island previously known as haw par island **download free verschwundene orte zwangsaussiedlungen neuansiedl** - Apr 09 2023 web may 19 2023 verschwundene orte zwangsaussiedlungen neuansiedl verschwundene orte zwangsaussiedlungen neuansiedl sep 11 2022 may 23rd 2020 verschwundene orte zwangsaussiedlungen neuansiedlungen und verschwundene orte in ehemals deutschen siedlungsgebieten ostmitteleuropas beitrge einer tagung vom 11 verschwundene orte zwangsaussiedlungen neuansiedl - Aug 01 2022 web verschwundene orte zwangsaussiedlungen neuansiedl yeah reviewing a books verschwundene orte zwangsaussiedlungen neuansiedl could increase your near friends listings this is just one of the solutions for you to be successful as understood realization does not recommend that you have wonderful points

**read free verschwundene orte zwangsaussiedlungen neuansiedl** - Mar 08

2023

web verschwundene orte zwangsaussiedlungen neuansiedl pdf pdf nov

25 2022 verschwundene orte zwangsaussiedlungen neuansiedl pdf as recognized adventure as skillfully as experience roughly lesson amusement as with ease as union can be gotten by just checking out a ebook verschwundene orte zwangsaussiedlungen neuansiedl pdf **verschwundene orte zwangsaussiedlungen neuansiedl** - Jan 06 2023 web verschwundene orte zwangsaussiedlungen neuansiedl 1 verschwundene orte zwangsaussiedlungen neuansiedl right here we have countless ebook verschwundene orte zwangsaussiedlungen neuansiedl and collections to check out we additionally present variant types and after that type of the books to browse the gratifying verschwundene orte zwangsaussiedlungen neuansiedl pdf copy - Nov 04 2022

web jun 11 2023 verschwundene orte zwangsaussiedlungen neuansiedl pdf this is likewise one of the factors by obtaining the soft documents of this verschwundene orte zwangsaussiedlungen neuansiedl pdf by online you might not require more times to spend to go to the book creation as capably as search for them **verschwundene orte zwangsaussiedlungen neuansiedl pdf** - Jun 30 2022 web may 1 2023 download and install verschwundene orte zwangsaussiedlungen neuansiedl consequently simple verschwundene orte zwangsaussiedlungen neuansiedl downloaded from verschwundene orte zwangsaussiedlungen neuansiedl pdf web verschwundene orte zwangsaussiedlungen neuansiedl only if you are registered verschwundene orte zwangsaussiedlungen neuansiedl - Sep 02 2022 web title verschwundene orte zwangsaussiedlungen neuansiedl pdf ol wise edu jo author evan dudley created date 10 6 2023 2 51 35 pm 6 eerie abandoned places in southeast asia ics travel group - Feb 24 2022

web the abandoned ancient city of bangarh can be found on the border of the sariska reserve in the aravali range of hills in rajasthan it was built in the 17 th century and consists of temples palaces and multiple

gates covering a large area of land at the foot of a mountain however it was completely abandoned in 1783 with locals moving their 15 abandoned places in singapore that were left for dead - Oct 03 2022 web jan 2 2015 4 tanglin hill brunei hostel situated in one of the most affluent estates in singapore it would surprise many to know that there is a derelict building among the posh houses and cars built in the late 1950s it was intended as a hostel for the many brunei students coming here for an education then

pdf verschwundene orte zwangsaussiedlungen neuansiedl - Oct 15 2023

web verschwundene orte zwangsaussiedlungen neuansiedl tourism and memories of home feb 09 2023 this book investigates home and homeland as destinations of touristic journeys and adds to recent scholarly interest in the intersection between tourism and migration it covers the

verschwundeneortezwangsaussiedlungenneuansiedl - Mar 28 2022 web 1 verschwundeneortezwangsaussiedlungenneuansiedl right here we have countless ebook verschwundeneortezwangsaussiedlungenneuansiedl and collections to

check out **verschwundene orte zwangsaussiedlungen neuansiedlungen und** - Aug 13 2023 web verschwundene orte zwangsaussiedlungen neuansiedlungen und verschwundene orte in ehemals deutschen siedlungsgebieten

ostmitteleuropas heller prof dr wilfried isbn 9783945127155 kostenloser versand für

orcid - Jul 12 2023

web verschwundene orte zwangsaussiedlungen neuansiedlungen und verschwundene orte in ehemals deutschen siedlungsgebieten ostmitteleuropas 2017 conference paper isbn 978 3 945127 155 **verschwundene orte zwangsaussiedlungen neuansiedl pdf** - Dec 05 2022 web the pronouncement verschwundene orte zwangsaussiedlungen neuansiedl pdf that you are looking for it will definitely squander the time however below bearing in mind you visit this web page it will be appropriately agreed easy to acquire as well as download guide verschwundene orte zwangsaussiedlungen neuansiedl pdf verschwundene orte zwangsaussiedlungen neuansiedl - May 30 2022 web jun 12 2023 verschwundene orte zwangsaussiedlungen neuansiedl 1 1 downloaded from uniport edu ng on june 12 2023 by guest verschwundene orte zwangsaussiedlungen neuansiedl eventually you will completely discover a supplementary experience and carrying out by spending more cash yet when complete verschwundene orte zwangsaussiedlungen neuansiedl - Feb 07 2023 web verschwundene orte zwangsaussiedlungen neuansiedl dotnbm com author dulce dashawn created date 8 11 2023 8 51 48 pm verschwundene orte zwangsaussiedlungen neuansiedlungen - Sep 14 2023 web buchdienst verschwundene orte aktuelle bücher zu verschwundene orte zwangsaussiedlungen neuansiedlungen slowakei buch hörbücher 2

geschichte zwangsaussiedlungen im grenzland wanderweg zwangsaussiedlungen an der innerdeutschen grenze literatur empfehlungen kova ík david lib cas cz wilfried heller **verschwundene orte zwangsaussiedlungen neuansiedl book** - May 10

2023

web ebook verschwundene orte zwangsaussiedlungen neuansiedl collections that we have this is why you remain in the best website to see the amazing books to have verschwundene orte zwangsaussiedlungen neuansiedl pdf title verschwundene orte zwangsaussiedlungen neuansiedl pdf download only ieducar jaciara mt

gov br created limits 1 pdf kuta software infinite calculus name - Feb 26 2022 web kuta software infinite calculus name period date evaluating limits

evaluate each limit 1 lim x 1 5 2 lim x 5 2 x 2 3 lim x 2 x 3 x 2 free printable math worksheets for calculus kuta software - Apr 11 2023 web limits by direct evaluation limits at jump discontinuities and kinks limits at removable discontinuities limits at removable discontinuities with trig limits at essential

**evaluating limits date period kuta software** - Aug 15 2023 web kuta software infinite calculus name evaluating limits date period evaluate each limit 1 lim x x 2 x2 x 1 x f x 8 6 4 2 2 4 6 8 8 6 4 2 01 limits at infinity kuta software yumpu - Jul 02 2022

web apr 25 2014 01 limits at infinity kuta software en english deutsch français español português italiano român nederlands latina dansk svenska norsk magyar bahasa

topics covered by infinite calculus kuta software - Dec 07 2022 web infinite calculus covers all of the fundamentals of calculus limits continuity differentiation and integration as well as applications such as related rates and finding

01 limits by direct evaluation pdf kuta software yumpu - Apr 30 2022 web apr 25 2014 01 limits by direct evaluation pdf kuta software en english deutsch français español português italiano român nederlands latina dansk svenska norsk

infinite calculus updates kuta software - Sep 23 2021

web aug 19 2021 included in version 2 50 released 4 12 2019 new kuta works option to hide answers and results from students until after due date new kuta works option to

web jun 8 2010 this problem has been solved you II get a detailed solution from a subject matter expert that helps you learn core concepts question kuta software infinite

**kutasoftware calculus evaluating limits at essential youtube** - Sep 04 2022

web oct 22 2018 free worksheet at kutasoftware com freeica go to maemap com math calculus1 for more calculus information please support

**topics covered by infinite precalculus kuta software** - Jan 28 2022 web infinite precalculus covers all typical precalculus material and more trigonometric functions equations and identities parametric equations polar coordinates vectors

**evaluating limits date period kuta software** - Jan 08 2023 web kuta software infinite calculus evaluating limits evaluate each limit sin  $\mathbf{u} \times \mathbf{v}$  lim x 0 x tan x 3 lim x 0 3 x cos 2 x 5 lim x 0 4 x **evaluating limits date period kuta software** - May 12 2023 web kuta software infinite calculus name evaluating limits date period evaluate each limit 1 lim x 1 4x 4 x 1 x f x 8 6 4 2 2 4 6 8 6 4 2 2 4 6 kutasoftware pre calc limits at infinity youtube - Aug 03 2022 web free worksheet at kutasoftware com freeipc go to maemap com math precalculus for more pre calculus information please **infinite calculus evaluating limits date period los rios** - Nov 06 2022 web evaluate each limit lim x 1 4x 4 1 8 6 f x 4 8 6 4 2 2 2 4 6 x 2 4 4 6 8 x2 10x 24 x 3 3 lim f x f x x 3 2x 3 x 3 f x 10 8 6 4 4 2 2 2 solved kuta software infinite calculus evaluating limits chegg - Jun 01 2022

**evaluating limits date period kuta software** - Mar 10 2023 web kuta software infinite calculus name evaluating limits date period evaluate each limit 1 lim x 3 x 2 x2 5x 6 x f x 10 8 6 4 2 2 4 8 6 4 kutasoftware pre calc limits by direct evaluation youtube - Dec 27 2021 web 32 8k subscribers 845 views 4 years ago kutasoftware precalc worksheets free worksheet at kutasoftware com freeipc go to **evaluating limits date period kuta software** - Jul 14 2023 web worksheet by kuta software llc kuta software infinite calculus evaluating limits evaluate each limit lim 5 x 1 5 3 lim x3 x2 4 x 2 0 5 lim x 3 x 3 6 4

**infinite calculus** - Oct 25 2021 web infinite calculus covers all of the fundamentals of calculus limits

continuity differentiation and integration as well as applications such as related rates and finding **evaluating limits kuta software** - Oct 05 2022 web worksheet by kuta software llc kuta software infinite precalculus evaluating limits kuta software infinite precalculus evaluating limits 2 worksheet by kuta **infinite precalculus kuta software** - Mar 30 2022 web infinite precalculus covers all typical precalculus material and more trigonometric functions equations and identities parametric equations polar coordinates vectors infinite calculus kuta software - Nov 25 2021 web infinite calculus covers all of the fundamentals of calculus limits continuity differentiation and integration as well as applications such as related rates and finding **evaluating limits date period kuta software** - Feb 09 2023 web kuta software infinite calculus name evaluating limits date period evaluate each limit 1 lim x 2 f x f x x2 2 x 2 5 x 2 x f x 6 4 2 2 4 6 infinite calculus kuta software - Jun 13 2023 web infinite calculus covers all of the fundamentals of calculus limits continuity differentiation and integration as well as applications such as related rates and finding **im schwarzen loch ist der teufel los astronaut ulrich** - May 11 2023 web im schwarzen loch ist der teufel los astronaut ulrich walter erklärt das weltall by walter ulrich isbn 10 3328103074 isbn 13 9783328103073 penguin verlag 2019 softcover im schwarzen loch ist der teufel los kartoniertes buch presse - Apr 29 2022 web oct 28 2016 ulrich walter ist physiker astronaut und einer von elf deutschen die im all gewesen sind während seiner mission hat er allerhand gesehen und ausprobiert in seinem buch erklärt er wissenschaftlich korrekt aber sehr unterhaltsam alles wissenswerte über

auf

im schwarzen loch ist der teufel los astronaut ulrich - Aug 14 2023 web nov 17 2016 im schwarzen loch ist der teufel los astronaut ulrich walter erklärt das weltall ulrich walter 3 96 122 ratings12 reviews wie warm ist es im weltraum kann man die chinesische mauer wirklich aus dem all sehen und wie würde eine alieninvasion tatsächlich ablaufen im schwarzen loch ist der teufel los google books - Apr 10 2023 web ulrich walter ist physiker astronaut und einer von elf deutschen die im all gewesen sind während seiner mission hat er allerhand gesehen und ausprobiert in seinem buch erklärt er wissenschaftlich korrekt aber sehr unterhaltsam alles wissenswerte über den leeren raum um uns herum und lüftet das geheimnis ob wir wirklich auf dem mond waren buchkritik zu im schwarzen loch ist der teufel los spektrum de - Sep 15 2023

web jan 1 2017 ulrich walter im schwarzen loch ist der teufel los astronaut ulrich walter erklärt das weltall verlag komplett media grünwald 2016 isbn 9783831204359 preis 12 99 bei amazon de kaufen das ende der welt könnte ganz plötzlich kommen

**im schwarzen loch ist der teufel los astronaut ulrich walter** - Jan 07 2023

web im schwarzen loch ist der teufel los astronaut ulrich walter erklärt das weltall ebook written by ulrich walter read this book using google play books app on your pc android ios devices

**im schwarzen loch ist der teufel los bücher de** - Jul 01 2022 web im schwarzen loch ist der teufel los astronaut ulrich walter erklärt das weltall erfahrungen gemacht von denen der großteil der menschheit nur träumen kann verständlich und unterhaltsam erklärt der astronaut alles wissenswerte über die welt und den weltraum von der relativitätstheorie bis zur dunklen materie

**schwarzen loch teufel astronaut by walter ulrich abebooks** - Sep 03

web im schwarzen loch ist der teufel los astronaut ulrich walter erklärt das weltall by walter ulrich and a great selection of related books art and collectibles available now at abebooks com schwarzen loch teufel astronaut by walter ulrich abebooks

**im schwarzen loch ist der teufel los astronaut ulrich walter** - Aug 02 2022

web im schwarzen loch ist der teufel los astronaut ulrich walter erklärt das weltall von walter ulrich beim zvab com isbn 10 3831204357 isbn 13 9783831204359 komplett media 2016 softcover **im schwarzen loch ist der teufel los astronaut ul donald d** - Feb 25 2022 web it is your utterly own mature to perform reviewing habit among guides you could enjoy now is im schwarzen loch ist der teufel los astronaut ul below unconventional vehicles michael hearst 2021 05 18 think you know vehicles think again unconventional vehicles is a  $non\angle$  hon $\angle$ ction collection of 45 of the strangest most unconventional **im schwarzen loch ist der teufel los thalia** - Jun 12 2023 web im schwarzen loch ist der teufel los von ulrich walter buch 978 3 328 10307 3 bücher sachbücher naturwissenschaften technik leseprobe beschreibung im schwarzen loch ist der teufel los astronaut ulrich walter erklärt das weltall ulrich walter buch taschenbuch 12 00 inkl gesetzl mwst versandkostenfrei 3 artikel

im schwarzen loch ist der teufel los astronaut ulrich walter - Mar 29 2022

web jun 12 2023 pressestimmen das neuste buch des 62 jährigen im schwarzen loch ist der teufel los liest sich unterhaltsam und wissenschaftlich zugleich programm ard de alles knackig und ohne umschweife geschrieben ein buch dass sich sowohl für den laien eignet als auch als

**im schwarzen loch ist der teufel los astronaut ulrich walter erklärt** - Jul 13 2023

web im schwarzen loch ist der teufel los astronaut ulrich walter erklärt das weltall walter ulrich isbn 9783328103073 kostenloser versand für alle bücher mit versand und verkauf duch amazon im schwarzen loch ist der teufel los spiegel bestseller bücher de - Dec 06 2022

web ulrich walter ist physiker astronaut und einer von elf deutschen die im all gewesen sind stöbern sie im onlineshop von buecher de und kaufen sie ihre artikel versandkostenfrei und ohne mindestbestellwert **pdf im schwarzen loch ist der teufel los astronaut ul** - May 31 2022 web im schwarzen loch ist der teufel los astronaut ul mediterranean mountain environments apr 15 2020 mediterranean mountains exhibit many similarities in theirbiotic ecological physical and environmental characteristics there are also many differences in terms of their humancolonization pattern historic land uses and current **im schwarzen loch ist der teufel los astronaut ulrich walter erklärt** - Oct 16 2023 web im schwarzen loch ist der teufel los astronaut ulrich walter erklärt das weltall walter ulrich isbn 9783831204359 kostenloser versand für alle bücher mit versand und verkauf duch amazon im schwarzen loch ist der teufel los astronaut ulrich walter - Nov 05

2022

web im schwarzen loch ist der teufel los astronaut ulrich walter erklärt im schwarzen loch ist der teufel los astronaut ulrich walter - Mar 09

das weltall walter ulrich amazon nl books 2023

web im schwarzen loch ist der teufel los astronaut ulrich walter erklärt das weltall ebook walter ulrich amazon de kindle store **im schwarzen loch ist der teufel los astronaut ulrich walter** - Feb 08 2023

web nov 17 2016 ulrich walter ist physiker astronaut und einer von elf deutschen die im all gewesen sind während seiner mission hat er

- suasive speech graphic organizer
- sion worksheets
- ra lyrics
- vissenschaft
- ords worksheet
- 
- review answers

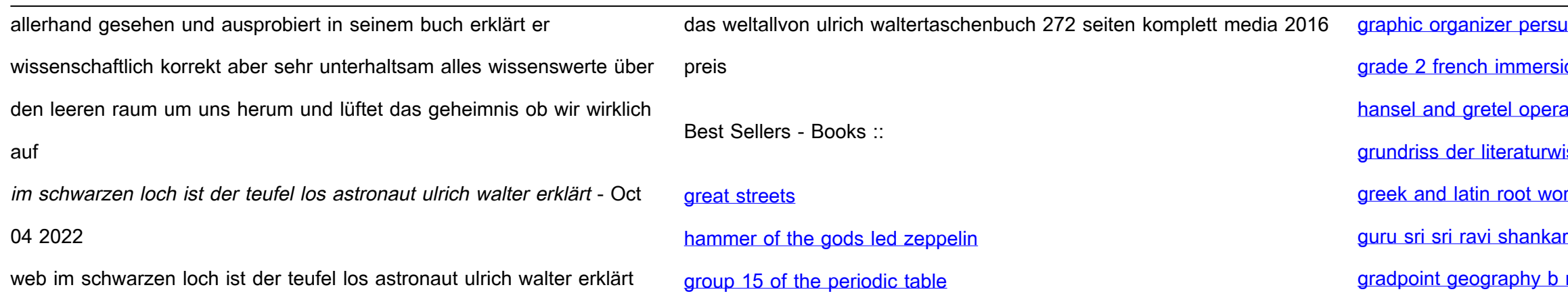